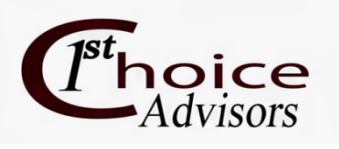

# **Day One Topics**

### **System Administration**

- Attachments
- SystemManagement
- Advanced Security
- Alerts
- •

### **Accounting Administration and Setup**

- Organization Preferences
- Customize Workstation Settings
- Chart of Accounts Codes
- Offset Account Assignments
- Closing Account Assignments
- Distribution Codes
- Account Code Combinations

### **General Ledger**

- Cash Disbursements
- Cash Receipts
- JournalVouchers
- Importing Data

### **AccountsPayableProcessing**

- MaintainVendors
- A/P Transactions
	- o Invoices
	- o Credit Memos
	- o Manual Checks
	- $\circ$  Paying A/P Invoices
- EFT
- Forms Designer
- Vendor Balances
- Reports

### **Accounts Receivable / AR Billing**

- Setup Administration
- Maintain Customers
- Manual Invoices
- Receipts
- Display Customer Balances

 $\mathsf I$ 

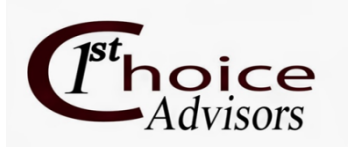

### **Day Two Topics**

## **Financial Statements – For Boards, Councils, and Auditors**

- Quick Financial Statements
- Default Financial Statements
- Balance Sheet
- Statement Of Cash Flows
- Statement of Revenues and Expenditures
- Drill-DownAnalyzer

### **Reporting For Managers - Providing useful information** that's east to understand

- Budget Variance Reports
	- o Custom Columns
	- o Report Groups
- Supporting Documentation
- Setting Up Executive Users
- Setting up Favorites for Reports lists
	- o Chart of Accounts List Report

### Audit Preparation - Running reports to provide your **audits**

- Lists Reports
	- o Chart of Accounts List Report
- Transaction Reports
	- o ExpenditureJournal
- Analysis Reports
	- o Expanded General Ledger
	- o Normal Trial Balance

 $\mathsf{L}$ 

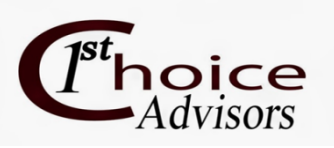

### **Day Three Topics**

### **Creating Budgets and uses for monitoring and reporting**

- Budget Versions
- Budget Controls
- Manual Budget Entry
- Creating Budgets
- BudgetWorksheets
	- o Create NewWorksheets
	- o WorksheetDetails
	- o Modifying theBudgetWorksheet
- Available Budget Balances
- Reports

## **Grant Administration**

- Creating Grants
- Populating Grant Data
- Creating Grant Budgets
- Grant Reporting, Formats, and Periods

### **Other Items As Requested**

- Allocations
- Purchasing and AP Workflows
- Encumbrances
- Fixed Assets
- Dashboards
- Bank Reconciliation

# Note: Agenda Subject to Change

 $\mathsf I$